## How to Upload AHT Data Scribe

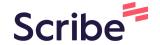

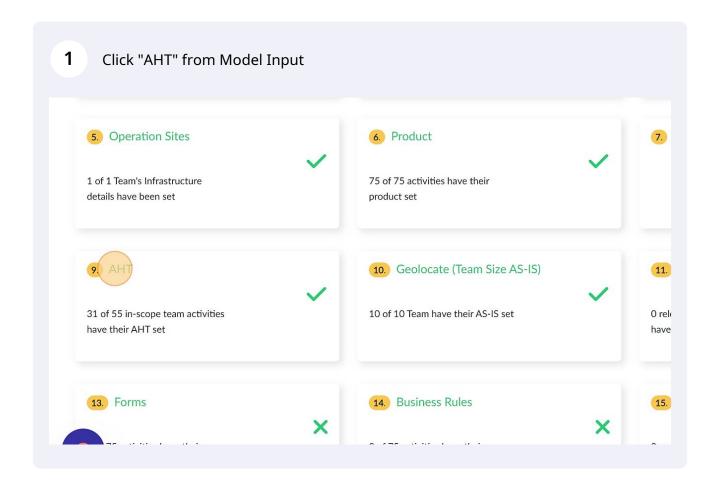

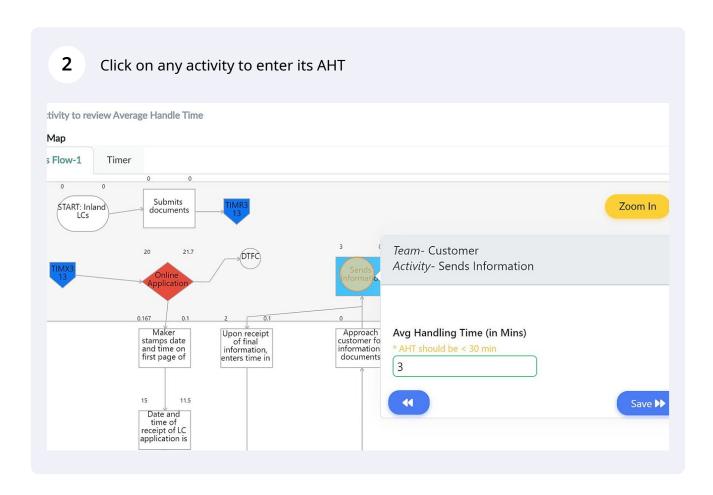

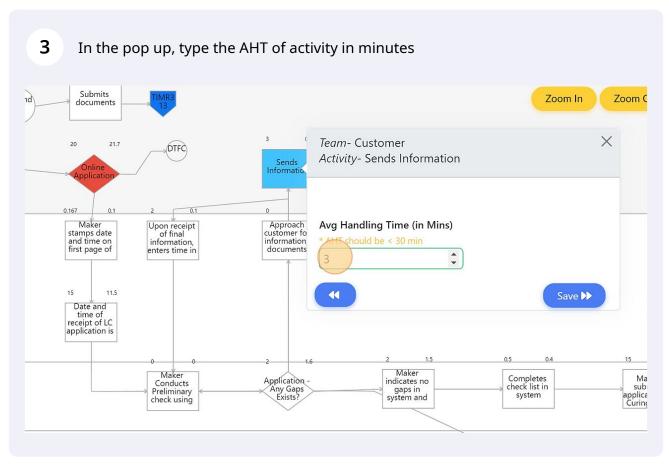

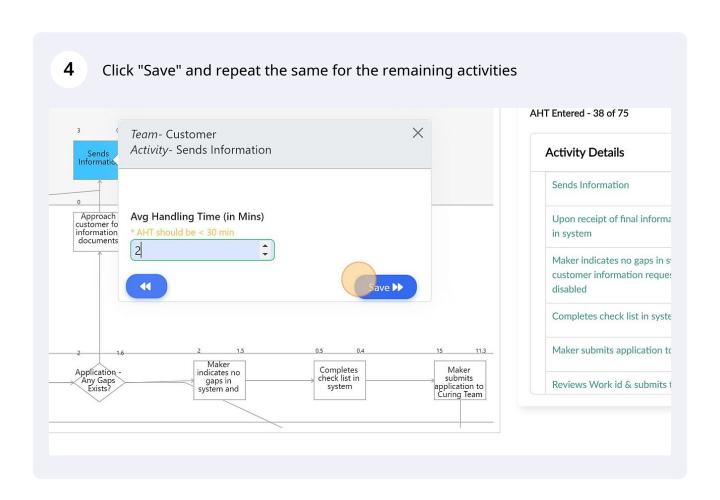

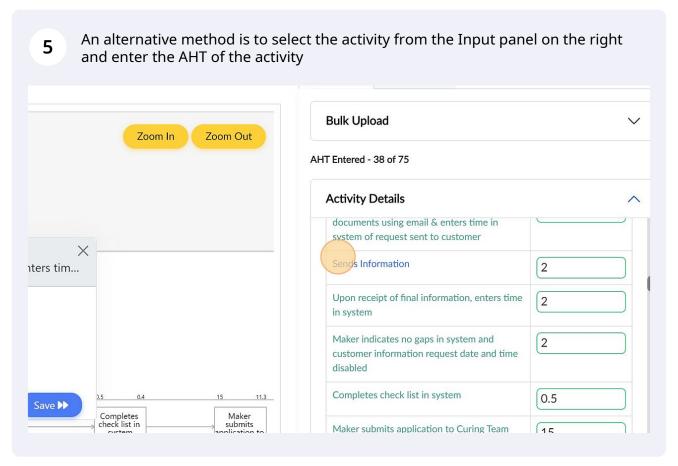

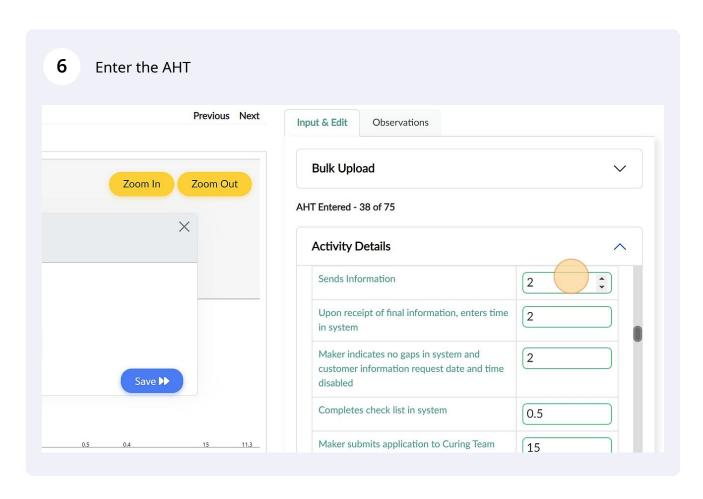

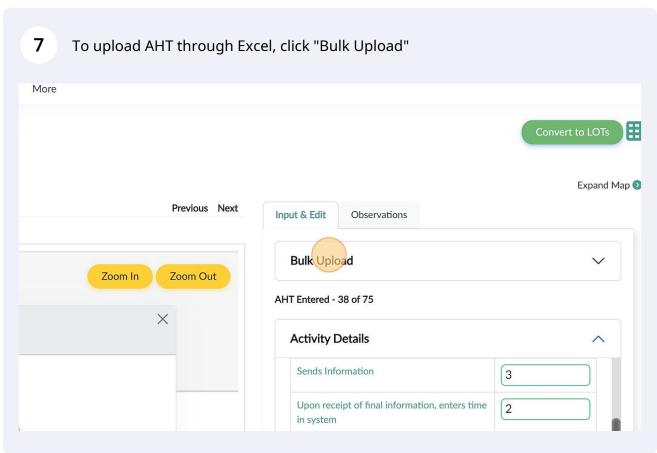

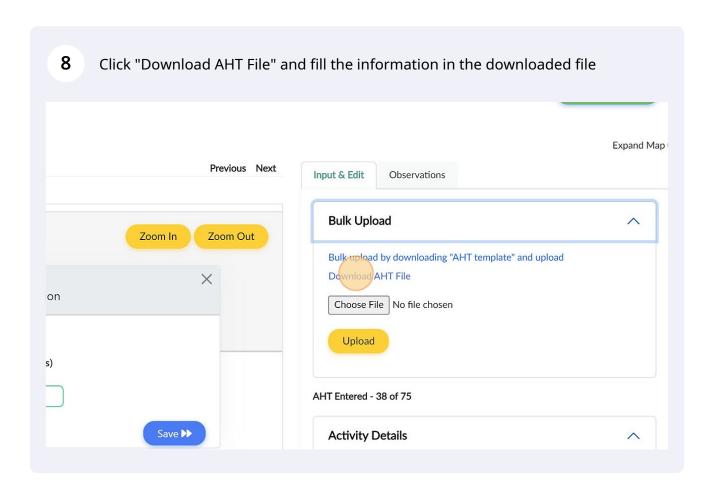

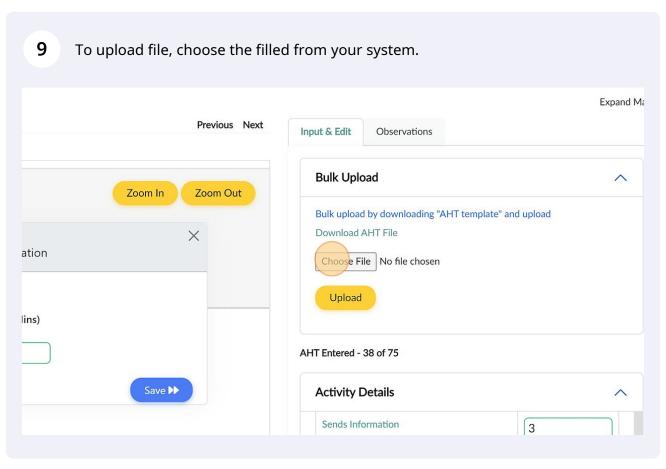

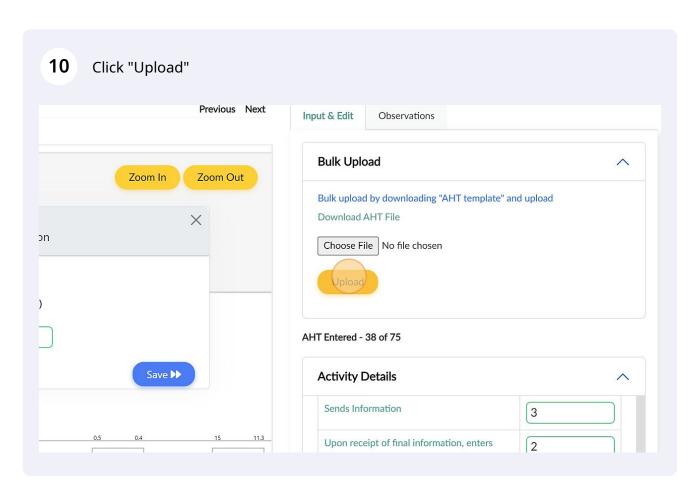

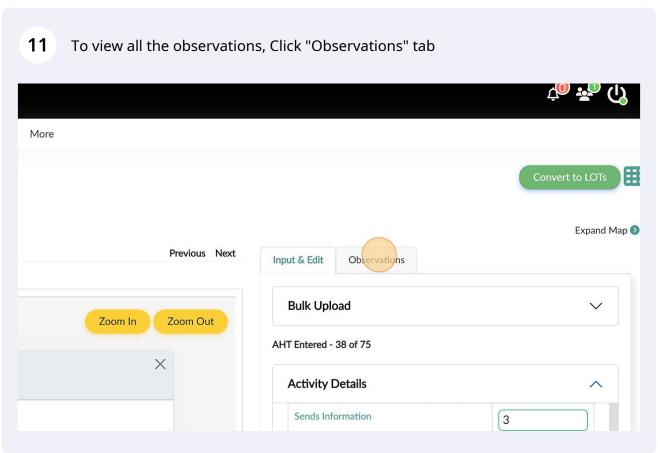

Review all the observations and make changes where required

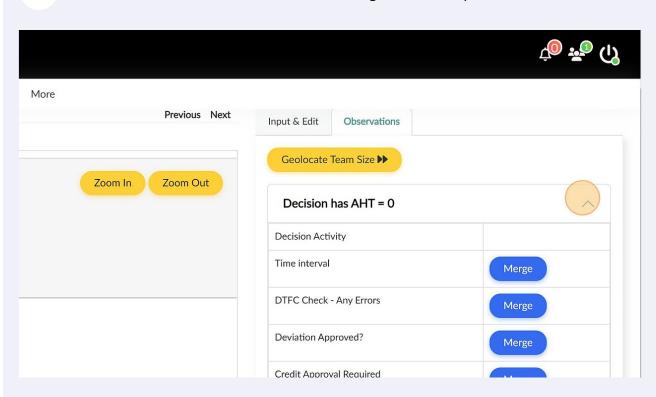